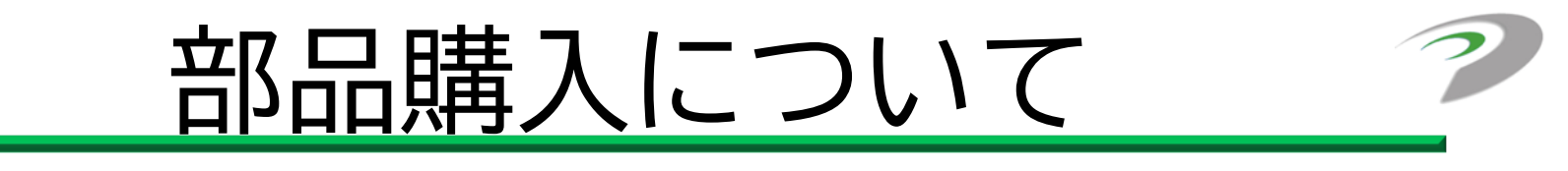

- ✓ システム提案で部品購入計画が承認されると発注が可能になる
- ✓ 基本設計・詳細設計では必要に応じて試作を行うことが可能
- ✓ 過年度のジャンク部品についてもルールに基づいて使用可能

(品番があるものは部品表へ、調達価格は0円)

✓ 物品の購入は「MIRS物品発注依頼票」に基づいて指定の取引先 から発注する

物品購入について

商品購入先としておすすめなのは以下の7社。これ以外でも可能ですが、小谷と相談してください。 自分で買って領収書を持ってくること、私物を使用することは厳禁。

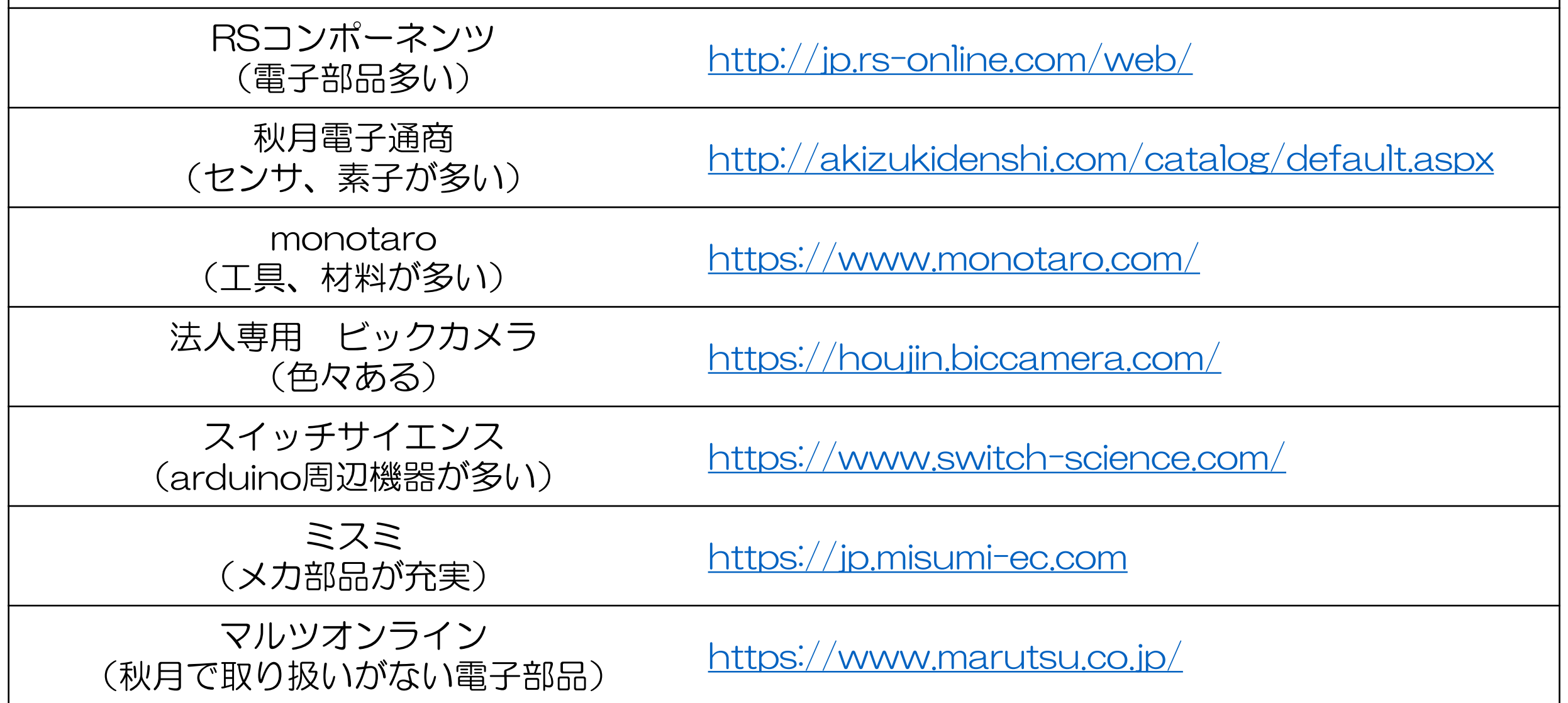

部品購入について

## ✓ スタッフドキュメント**の関連文書** 「MIRS物品発注依頼票」に基づいて発注

- 欲しい商品を探し注文書に記入 teamsの承認ワークフローで依頼
- 2. 不備がなければ、学校事務を介して発注
- 3. 商品が届き次第, MIRSの時間に各班に受け渡し (納期は2週間~1か月)

部品購入ワークフロー

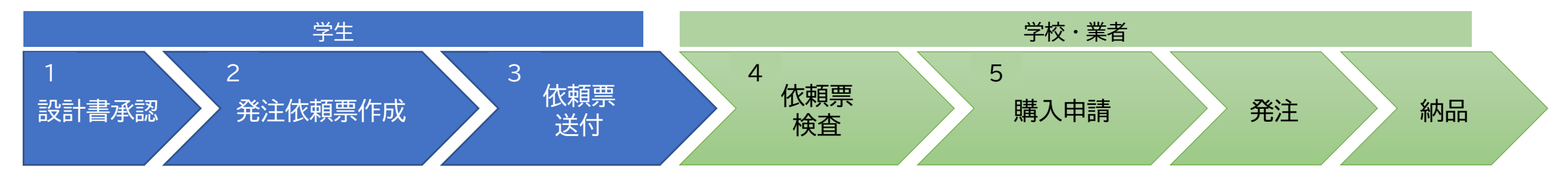

- 1. DRの承認を受ける
- 2. 購入物品を注文書に記入
- 3. Teamsの承認ワークフローにファイルを提出

4. 記載内容チェック (品名,品番,型式,価格,URL) 5. 用度係へ購入申請(納期は2w~1m)

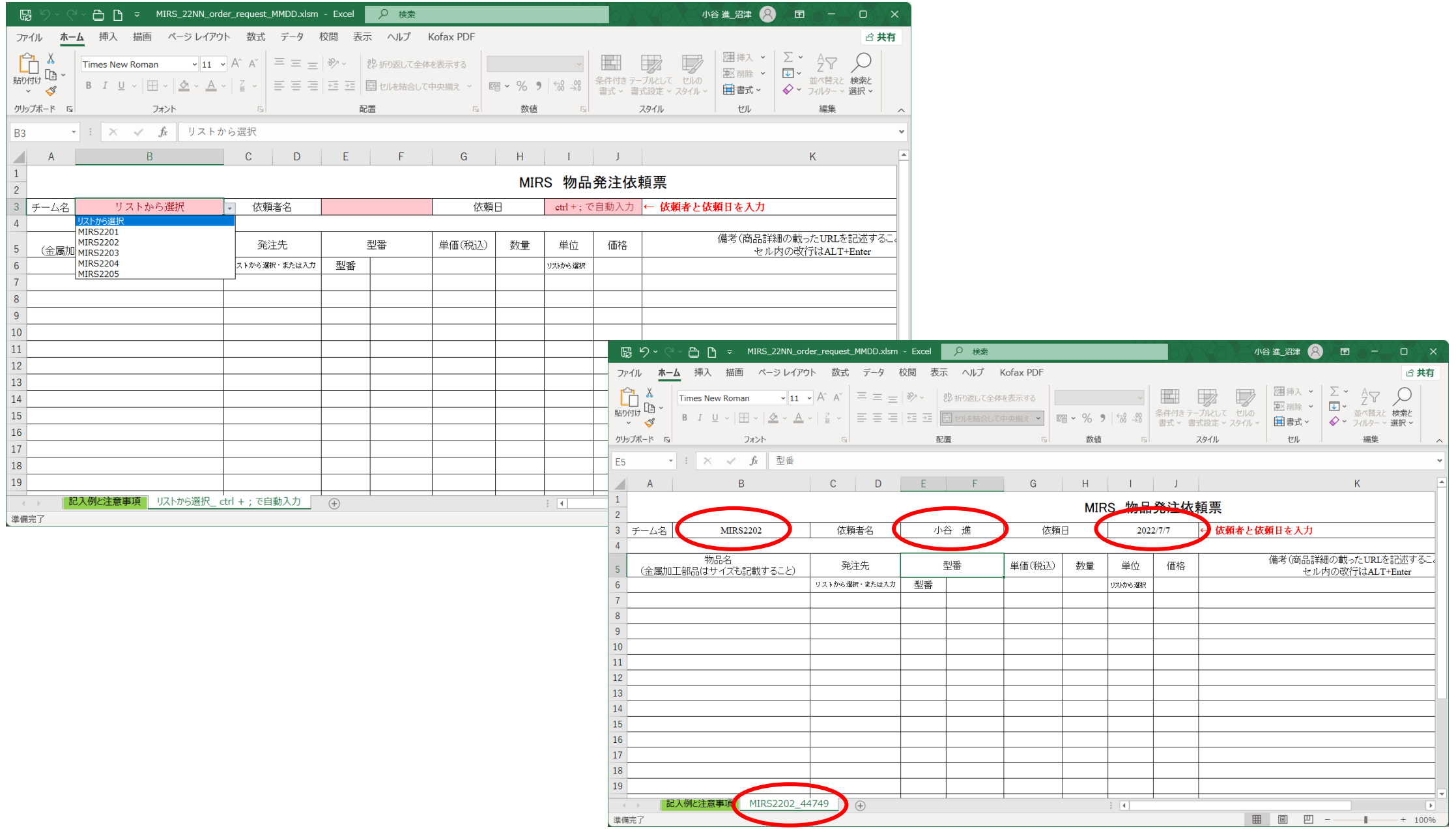

必要事項を入力するとセルの色が白くなる

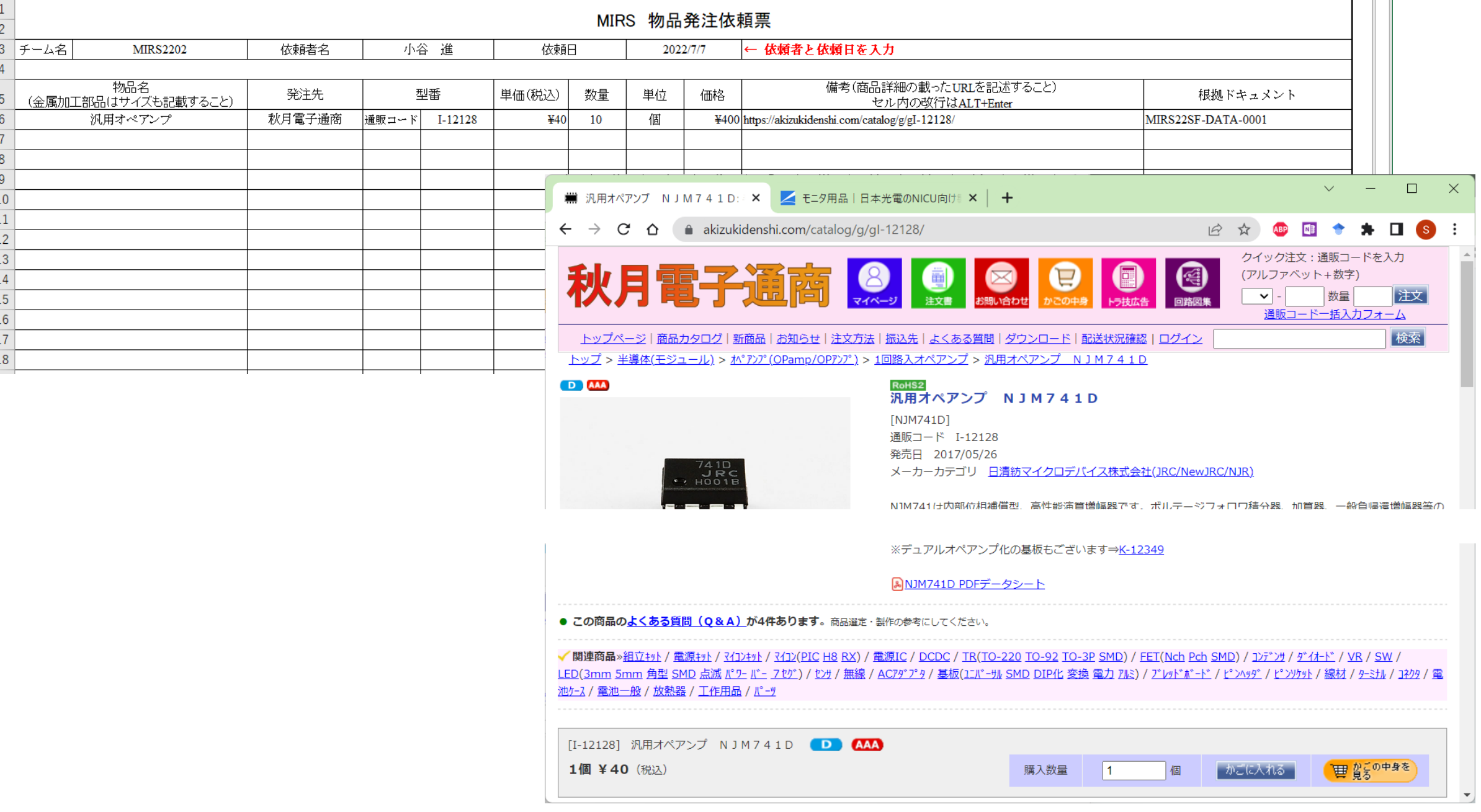

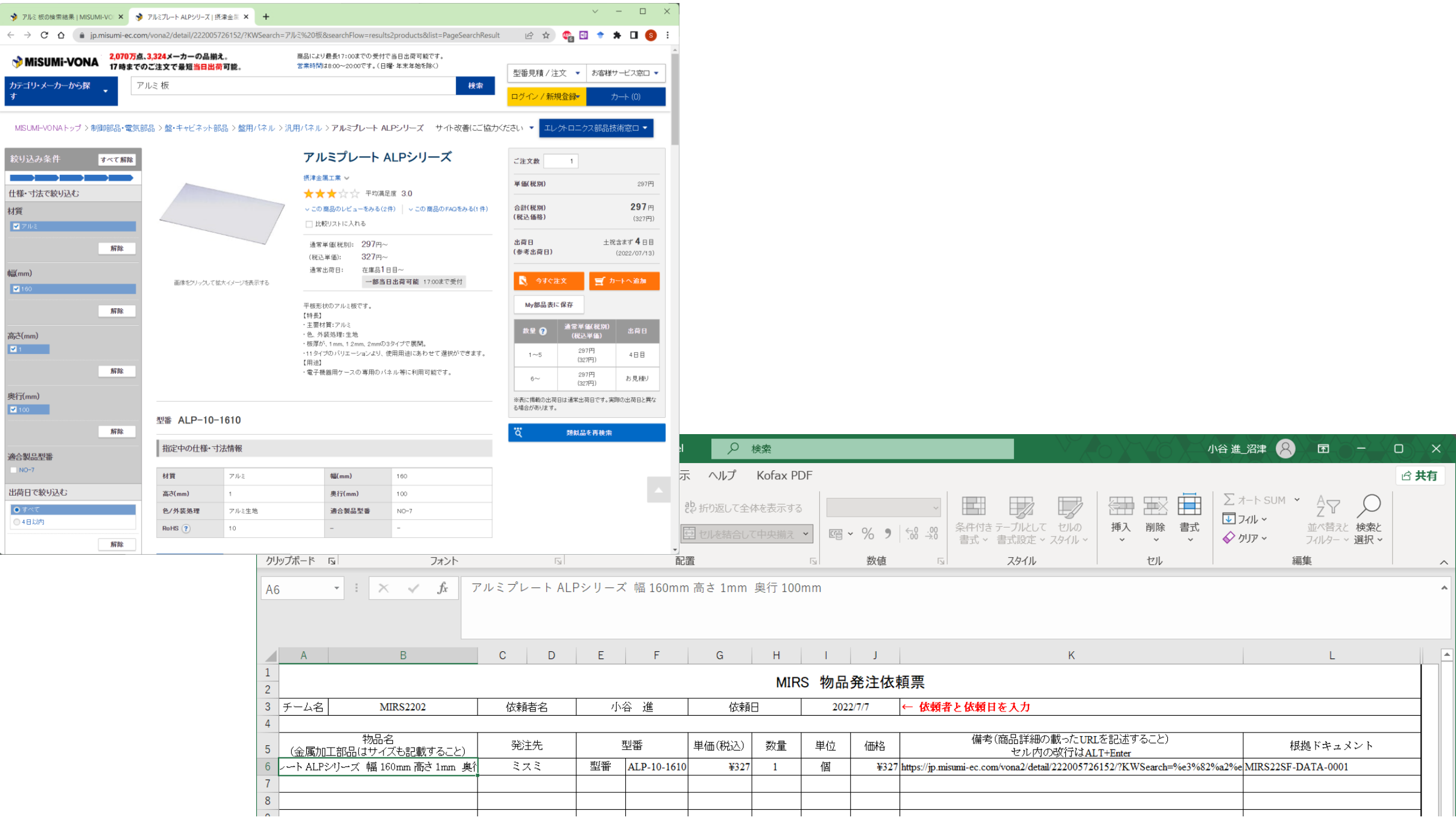

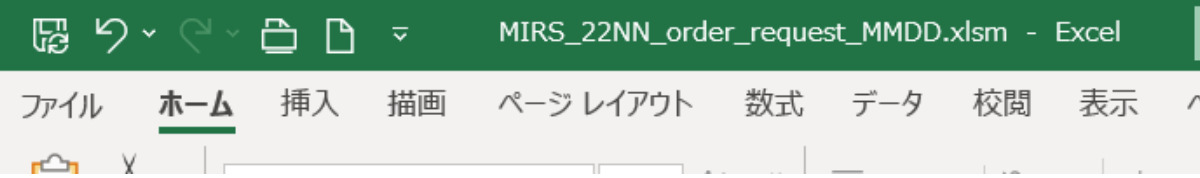

## ファイル名のルール MIRS\_22NN\_order\_request\_MMDD

MIRS\_2206\_order\_request\_0708 06班 07月08日申請分

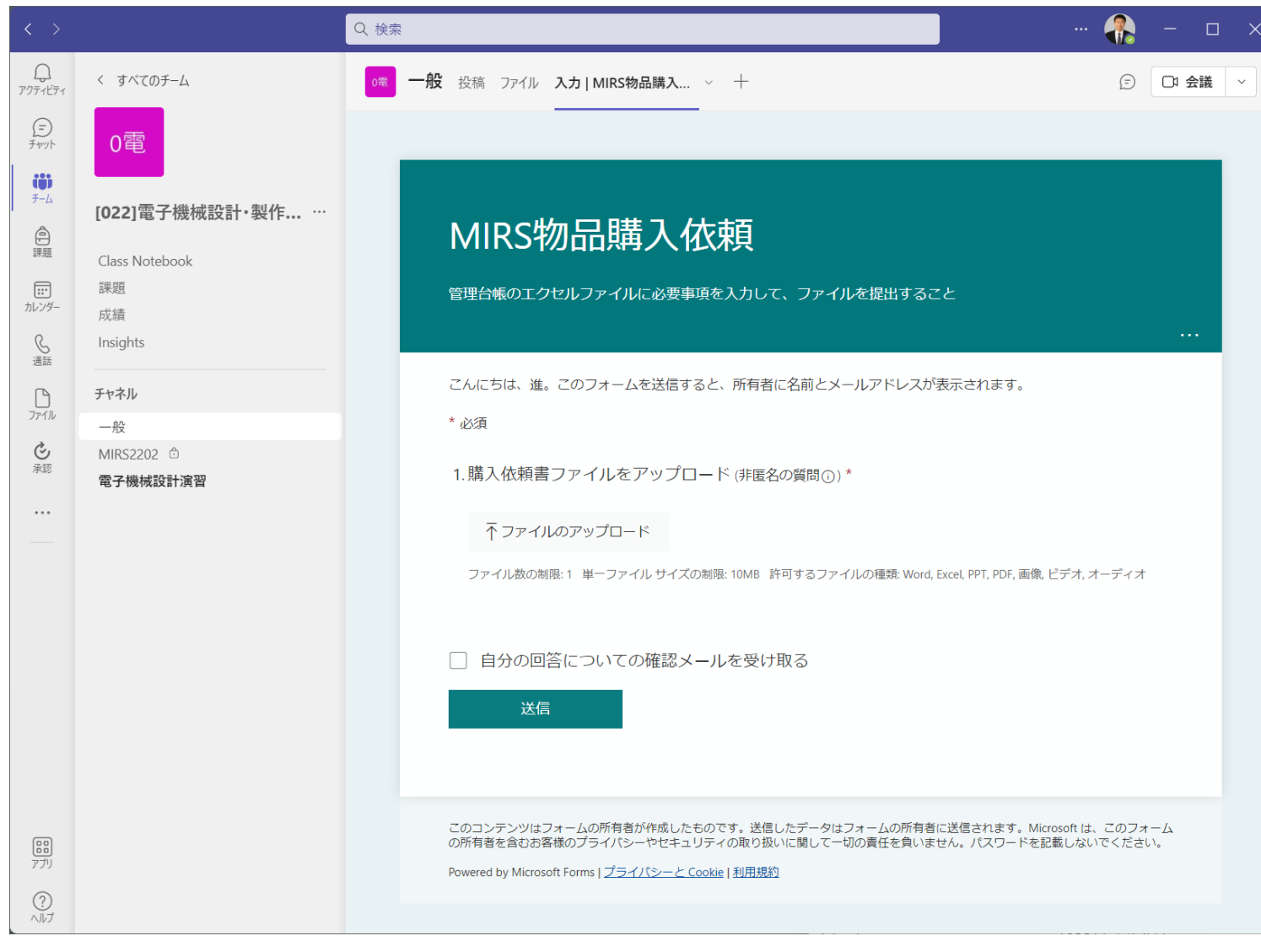

金曜日17時締め 週明け月曜発注

何もなければ 7月8日16時申請 7月11日発注処理

差し戻される 7月8日16時申請 7月11日差し戻し - 7月11日16時再申請 7月15日締め 再申請の時はファイル名を更新

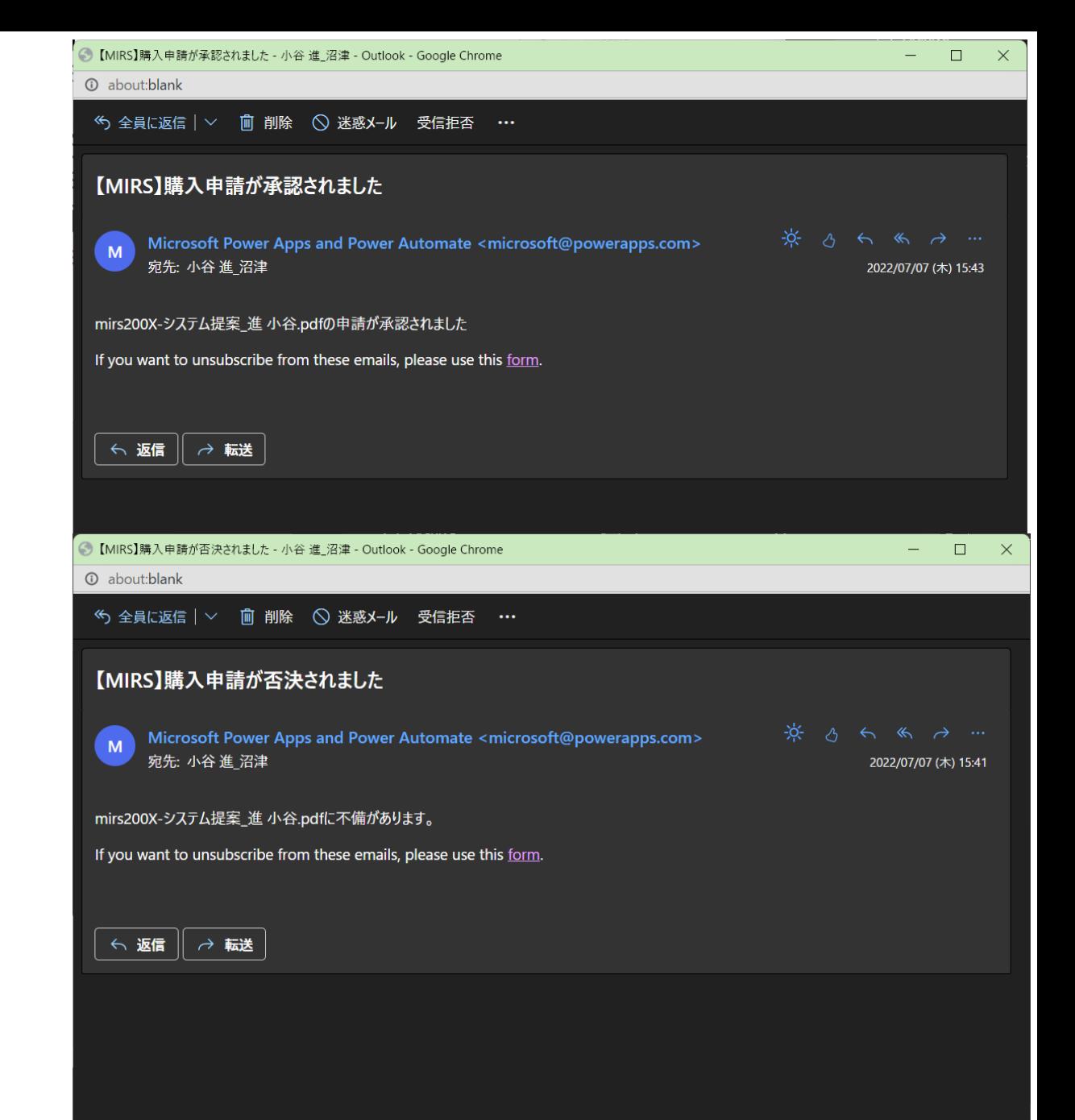